# Cписки и другие абстрактные типы данных

лекция 8

### План лекции

- Абстрактные типы данных
- АТД список
	- Вставка и удаление элемента в список
- АТД на основе списков
- Стек и примеры использования стеков
	- Перевод арифметического выражения из инфиксной в постфиксную запись
	- Вычисление значения выражения на стеке

# Абстрактные типы дан

- Барбара Лисков р. 1939
- Стивен Жиль р. ?

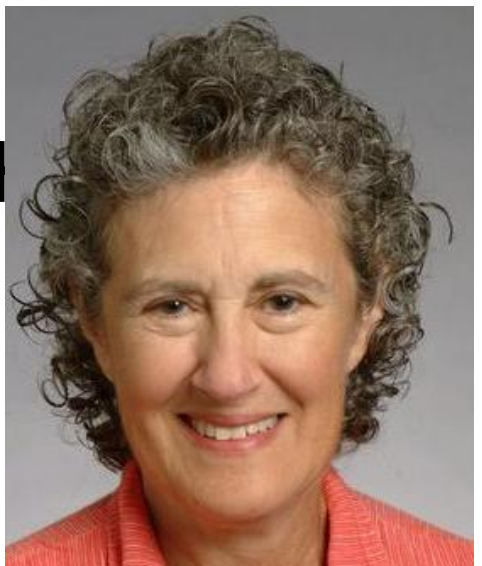

- Liskov B., Zilles S. Programming with abstract data types // SIGPlan Notices, vol. 9, no. 4, 1974
	- Использование метода абстракции в программировании на примере построения польской записи выражения с помощью стека

# Абстратные типы данных

- Абстрактный тип данных это набор операций над значениями этого АТД
	- Обязательно наличие операций для создания значений
- Реализация АТД это отображение
	- Значение -> содержимое памяти
		- Обычно не всё содержимое памяти
	- Операция --> послед-ть инструкций

# АТД целое число

- Целые числа
	- Набор операций =  $\{0, 1, +, -, * \}$ 
		- Константы считаем 0-местными операциями
- Реализация на языке Си
	- Целое число -> машинное представление int
	- $-0$ , 1,  $+$ ,  $-$ ,  $*$   $-$ > машинные 0, 1,  $+$ ,  $-$ ,  $*$

# АТД список

- Создать пустой список
- Получить первую ячейку в списке
- Получить левую/правую соседку данной ячейки
- Создать новую ячейку списка перед/после данной
- Удалить ячейку списка перед/после данной
- Изменить/прочитать значение в данной ячейке списка
- Проверить наличие ячеек в списке
- Конечная последовательность ячеек, хранящих какието значения
- Адреса соседних ячеек списка в памяти могут отличаться больше, чем на размер ячейки

## Классы реализаций списков

- Число соседок у ячейки -- 1 или 2
- Топология линия или с циклом
- Тип значений список или не список

• Один АТД может допускать несколько принципиально разных реализаций

# Одно- и двусвязные списки

• Односвязный список – это список, каждая ячейка которого имеет <= 1

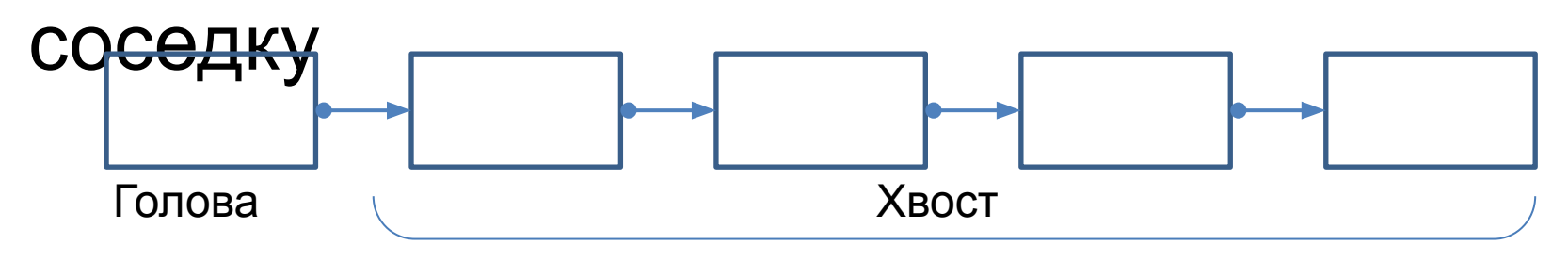

• Двусвязный список – это список, каждая внутренняя ячейка которого имеет две соседки

#### Циклические списки

• Циклический список – это список, по ячейкам которого можно сколь угодно долго двигаться в одну из сторон

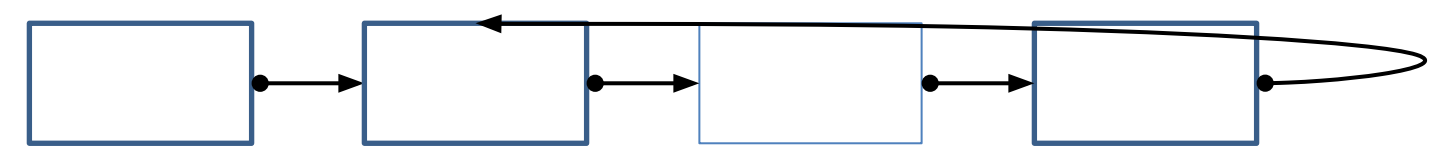

- Как определить, является ли список циклическим, не изменяя список и не используя дополнительной памяти?
- Почему рассматриваемый АТД список не позволяет создавать циклические списки?
- Как сделать возможным создание циклических списков средствами АТД список?

#### Иерархические списки

- Иерархический список -- это список, в ячейках которого хранятся списки
	- Списки могут быть разных классов

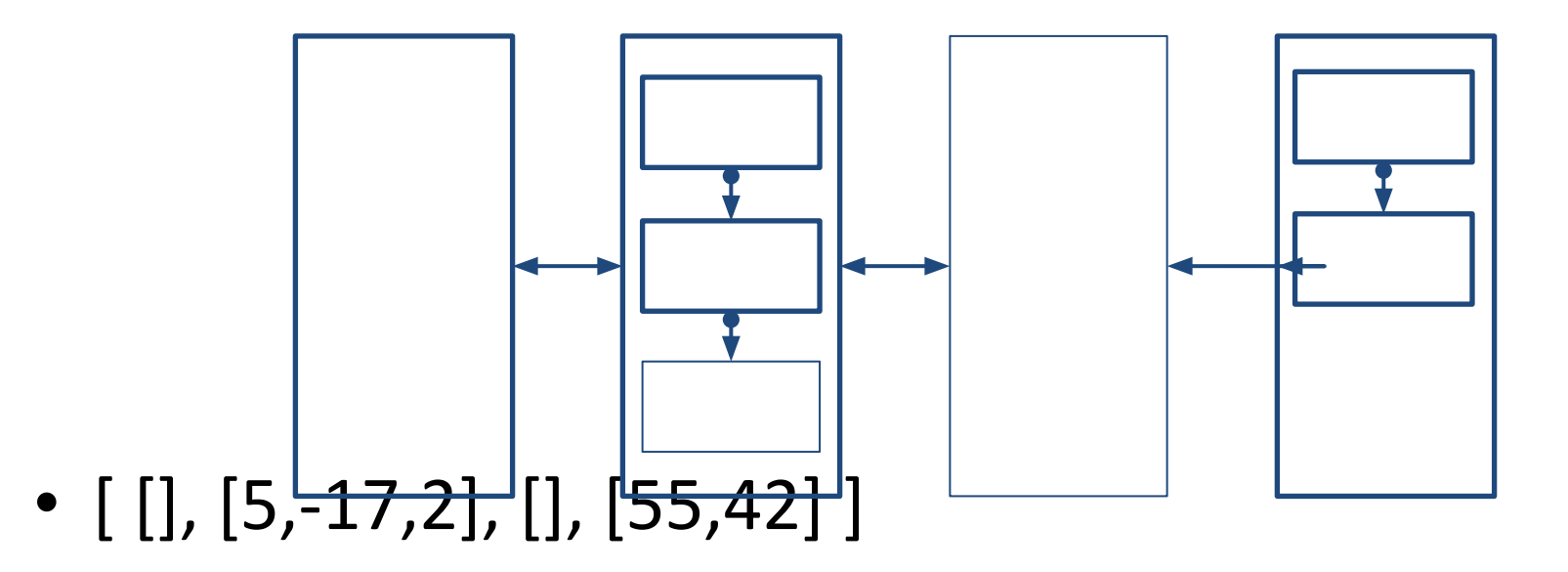

# Пример АТД список

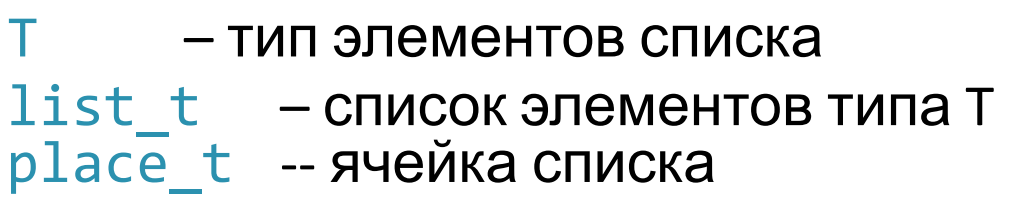

```
list t create(void);
void insert_after(list_t *A, place_t p, T v);
void erase after(list t *A, place_t p);
void set value(place t p, T, v);
T get value(place t p);
place_t prev(place_t p);
place t next(place t p);
place_t begin(list t A);
place t end(void);
```
#### Пример использования АТД список

```
// Найти значение в списке
place t find(list t A, T v) {
    place t p = begin(A);
    while (p != end()) {
        if (get value(p) == v)
             return p;
        p = next(p);
     }
     return end();
}
// Перепишите с помощью for
```
#### Реализация 1 - типы

```
struct place_t {
   T value;
    struct place_t *next;
struct list_t {
    struct place t *front;
};
```
typedef struct list t list t;

typedef struct place\_t \*place\_t;

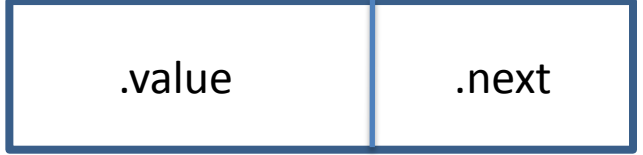

```
// К какому классу списков подходит такая реализация?
```
#### Реализация 1 – вставка ячейки

```
void insert_after(list_t *A, place_t p, T v) {
    place t q = \text{malloc}(\text{sizeof } *q); // q != NULL
    q->value = v;
    if (p == end()) // добавить первую ячейку
        q->next = A->front, A->front = q;
     else
        q->next = p->next, p->next = q;
}
```
// Напишите функцию // void insert(list  $t *A$ , place  $t p$ , T v); // добавляющую ячейку перед ячейкой p

#### Реализация 1 - вставка ячейки

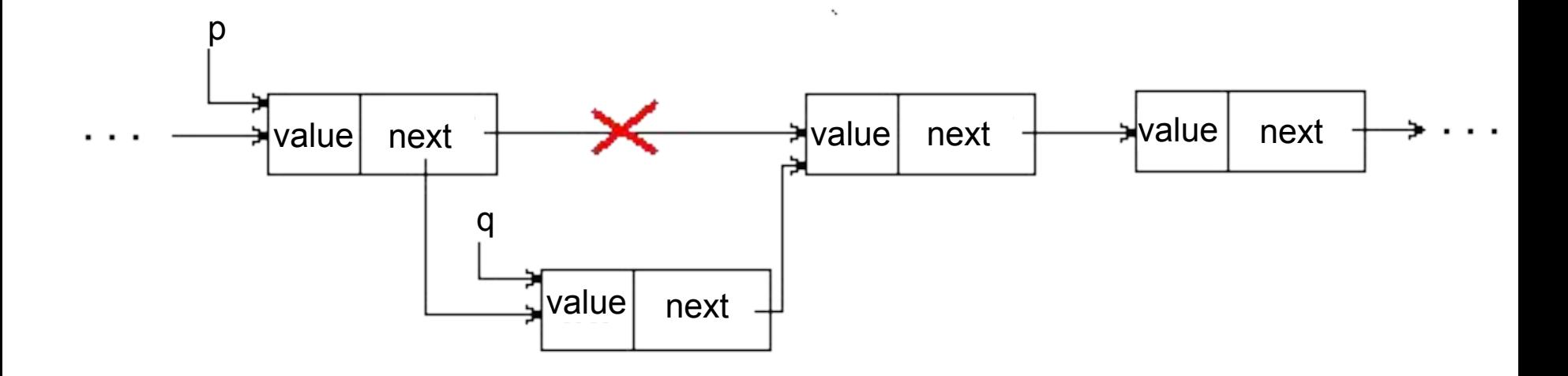

#### Реализация 1 – вставка ячейки

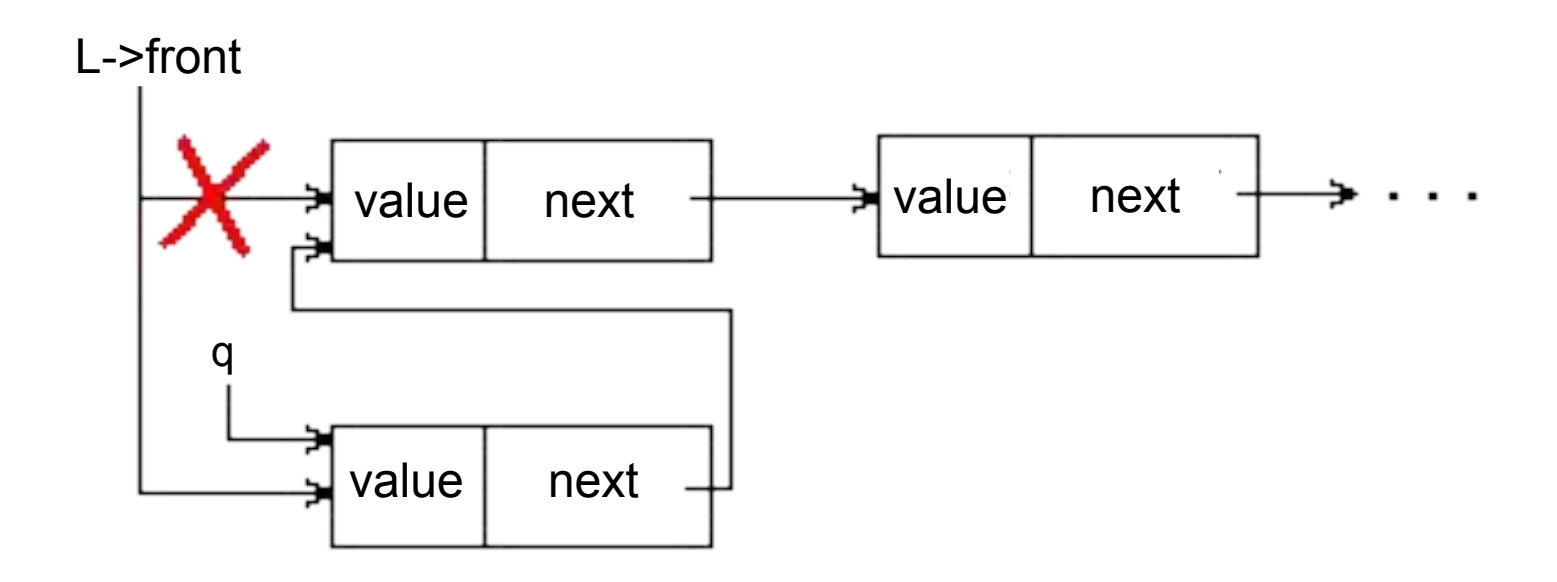

# Реализация 1 – удаление ячейки

```
void erase after(list_t *A, place_t p) {
    place t * p t r p = p == end() ? &A->front
         : &p->next;
    if (*ptrp == end()) // удалять нечего
         return;
    place t q = (*ptrp)->next;
     free(*ptrp);
    *ptrp = q;
}
// Напишите функцию
// void erase(list t * A, place t p);
// удаляющую ячейку p, а не next(p)
```
## Реализация 1 – удаление ячейки

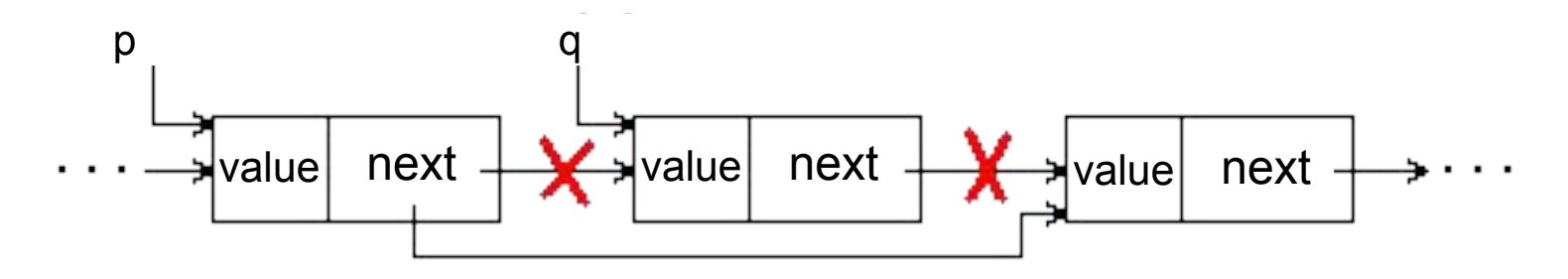

Из середины списка

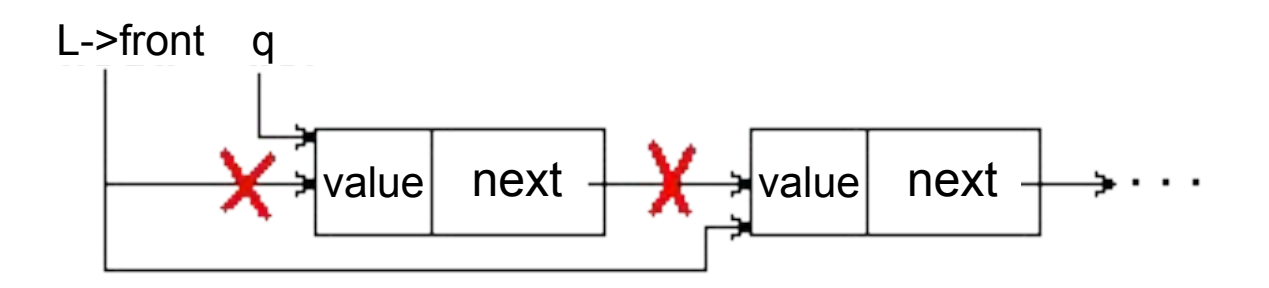

Из начала списка

#### Реализация 2 - типы

```
struct place2_t {
                value;
  \topnext, preV;
  struct place2 t *
\};
struct list2 t \{struct plane2 t *
                        front;
\} ;
typedef struct list2 t list2 t;
typedef struct place2 t * place2 t;
```
// К какому классу списков подходит // такая реализация?

### Реализация 2 - удаление ячейки

```
place2_t q = p->next;p->next->next->prev = p; // (1)
p\rightarrownext = q -> next; // (2)
free(q);
```
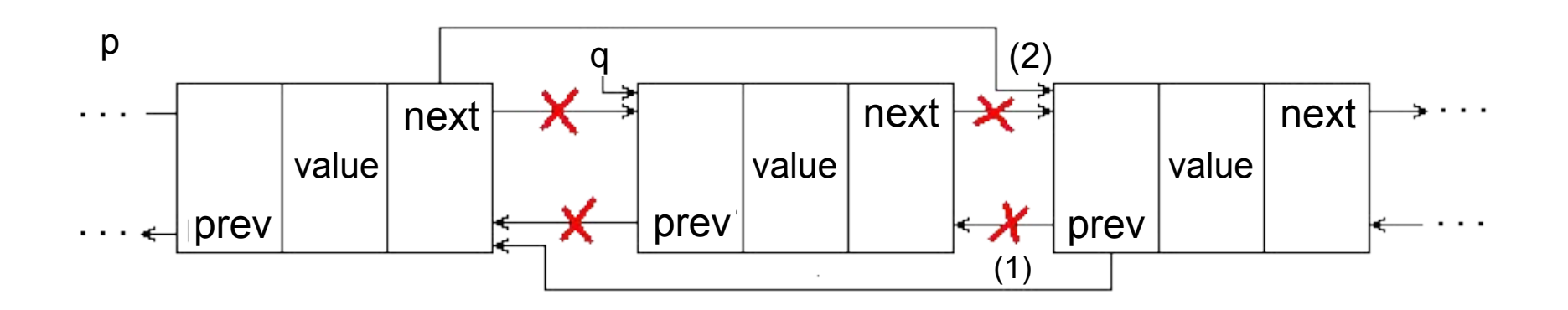

#### Реализация 2 – вставка ячейки

place2\_t  $q = \text{malloc}(\text{sizeof } *q)$ ; //  $p := \text{NULL}$  $p$ ->next->prev = q; // (1)  $q$ ->next = p->next; // (2)  $p\rightarrow$ next = q; // (3)  $q$ ->prev = p; // (4)

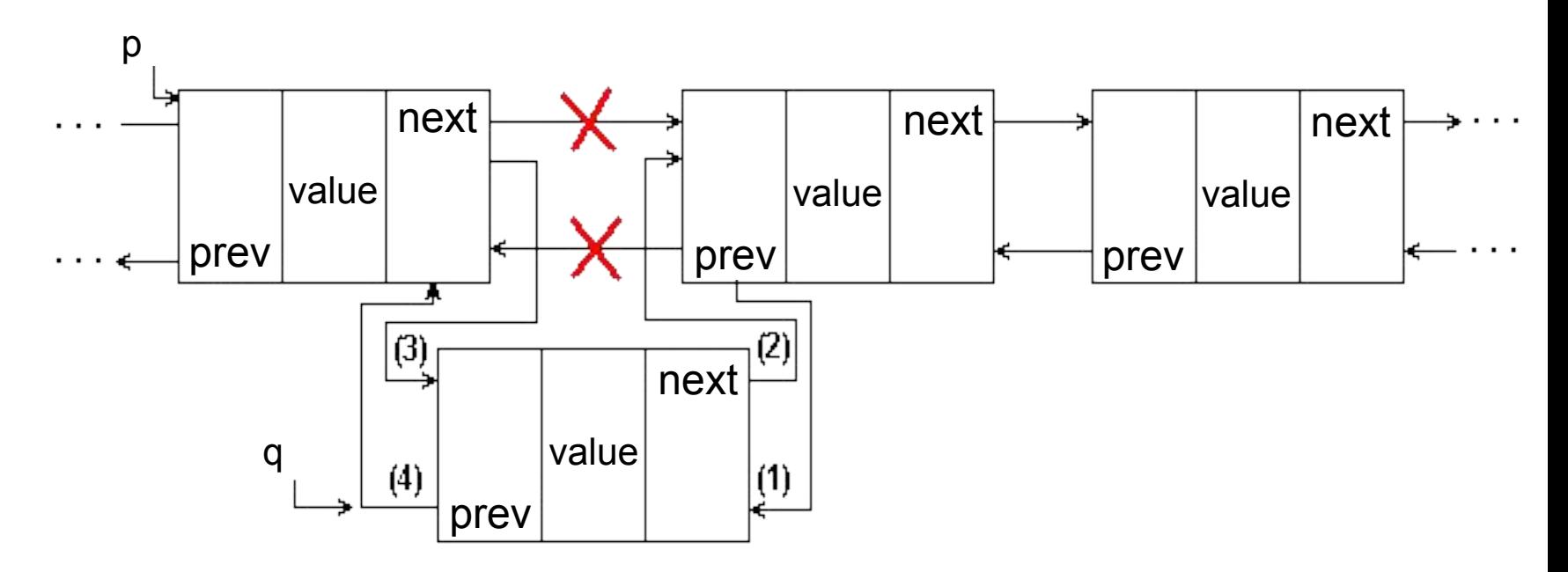

# АТД на основе списков

- Стек (stack)
- Очередь (queue)
- Дек (double-ended queue)
- Сокращение набора операций
- Переиспользование готовой реализации
	- Увеличение производительности труда программиста

# АТД стек

- Стек -- это список, в котором добавление/удаление ячеек происходит только на одном конце
- Последняя добавленная в стек ячейка называется вершиной стека
- реверсивная память
- гнездовая память
- магазин
- push-down список
- LIFO (last-in-first-out)
- список йо-йо

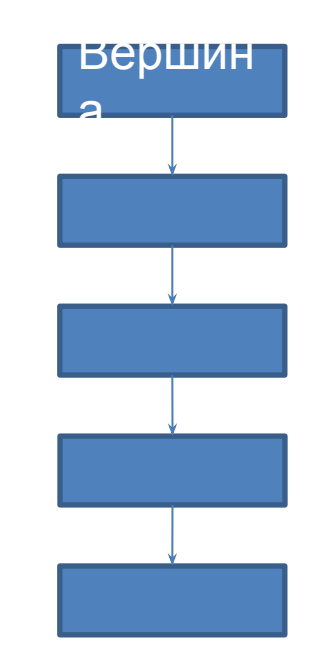

# Операции работы со стеком

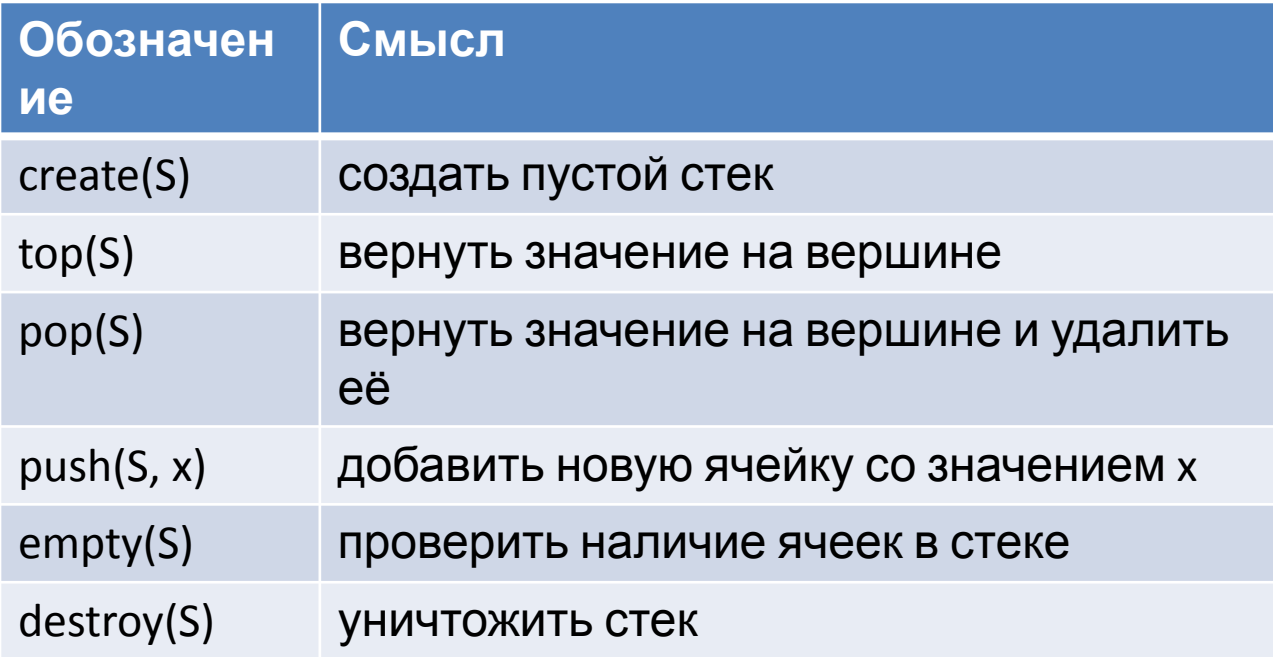

### Перевод из инфиксной записи в постфиксную запись

- Инфиксная или скобочная запись арифм. выражения  $-$  a + (f – b  $*$  c / (z – x) + y) / (a  $*$  r – k)
- Префиксная запись

 $-$  +a / + - f /\*b c - z x y -\*a r k

- Постфиксная или обратная польская запись  $-$  a f b c  $*$  z x  $-$  /  $-$  y + a r  $*$  k  $-$  / +
- Постфиксная запись = программа вычисления арифм. выражения
- Как из инфиксной записи получить постфиксную запись?

### Перевод из инфиксной записи в постфиксную запись

- Вход: инфиксная запись арифметического выражения
- Выход: постфиксная запись того же арифметического выражения

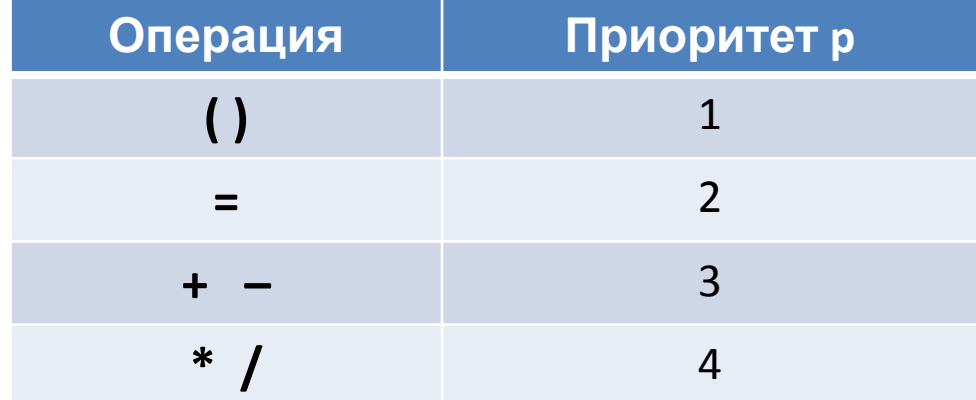

#### Перевод из инфиксной записи в постфиксную запись

```
create(S), Выход = «»
пока Вход != «» повторять
   X = первый элемент Вход, удалить Х из Вход
   если X – число, то Выход = Выход + Xиначе если X = \langle \cdot, \tau \circ \cdot \rangle push(S, X)
   иначе если X = \prime)', то
       пока top(S) != '(' повторять
           Выход = Выход + pop(S)
       pop(S) // убрать саму '('
   иначе
       пока !empty(S) && p(top(S)) >= p(X) повторять
           Выход = Выход + pop(S)
       push(S, X)
пока !empty(S) повторять Выход = Выход + pop(S)
destroy(S)
```
#### Пример

Входная строка:

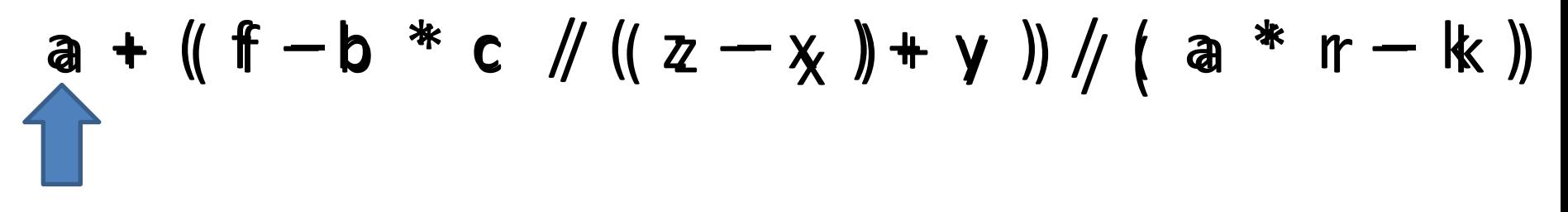

Стек

:<br>:

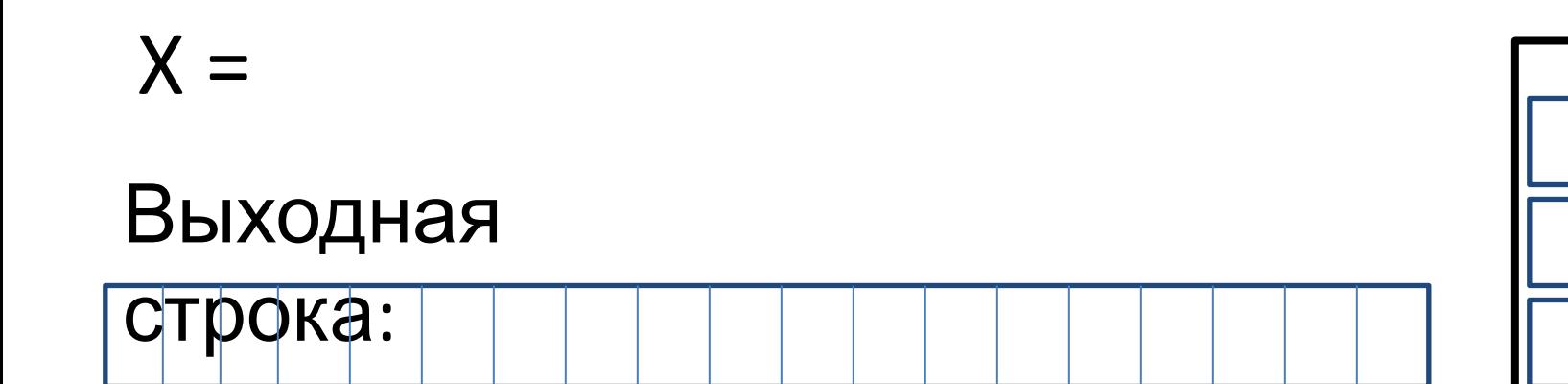

## Вычисление арифметического выражения по постфиксной

#### записи

Вход: постфиксная запись выражение Выход: значение выражения на входе

```
create(S)
пока Вход != «» повторять
  X = первый элемент Вход, удалить X из Вход
  Если X – число, то push(S, X)
  Если X – знак операции, то
      A=pop(S), B=pop(S), push(S, A \times B)Выход = pop(S)
destroy(S)
```
# Пример

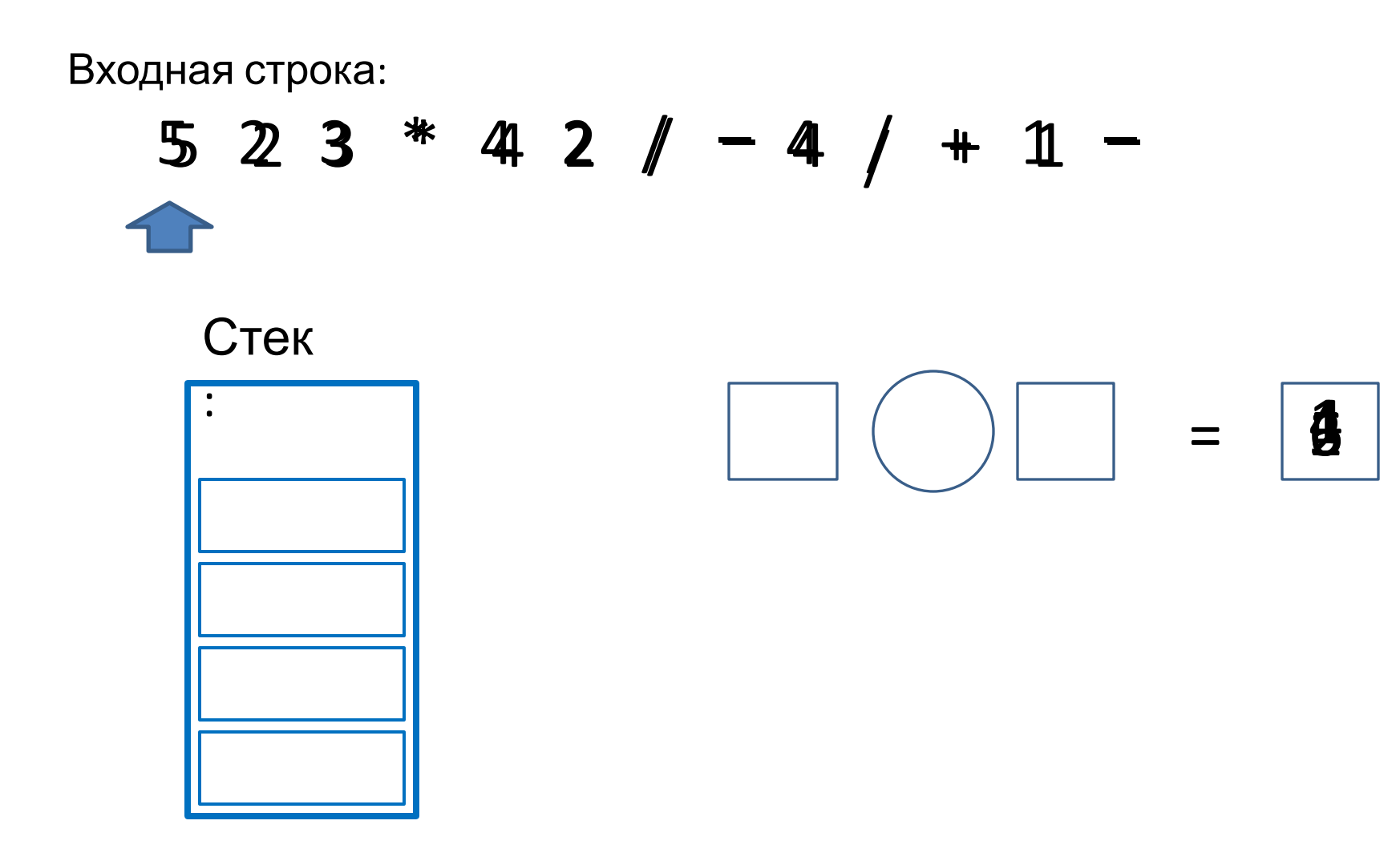

### Заключение

- Абстрактные типы данных
- Списки
	- Вставка и удаление элемента в список
- Стек и примеры использования стеков
	- Перевод арифметического выражения из инфиксной в постфиксную запись
	- Вычисление значения выражения на стеке